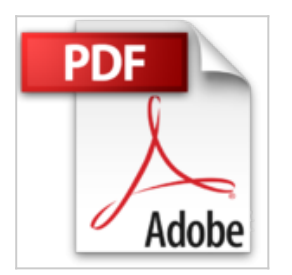

## **3D: Sehen, verstehen, zeichnen, gestalten**

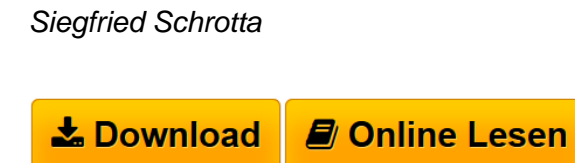

**3D: Sehen, verstehen, zeichnen, gestalten** Siegfried Schrotta

**[Download](http://bookspode.club/de/read.php?id=3897542676&src=fbs)** [3D: Sehen, verstehen, zeichnen, gestalten ...pdf](http://bookspode.club/de/read.php?id=3897542676&src=fbs)

**[Online Lesen](http://bookspode.club/de/read.php?id=3897542676&src=fbs)** [3D: Sehen, verstehen, zeichnen, gestalten ...pdf](http://bookspode.club/de/read.php?id=3897542676&src=fbs)

## **3D: Sehen, verstehen, zeichnen, gestalten**

Siegfried Schrotta

**3D: Sehen, verstehen, zeichnen, gestalten** Siegfried Schrotta

## **Downloaden und kostenlos lesen 3D: Sehen, verstehen, zeichnen, gestalten Siegfried Schrotta**

## 131 Seiten

Kurzbeschreibung

Wussten Sie, dass man frei sichtbare 3D-Bilder freihändig zeichnen kann, ohne zu konstruieren? Mit dieser Anleitung gelingt es Ihnen mühelos. Dazu benötigen Sie kein besonderes Zeichentalent. Sie können schon nach kurzer Zeit vor der Bildfläche schwebende virtuelle Objekte zeichnen. Diese Übungen erschließen Ihnen in kleinen Schritten eine wahrhaft neue Dimension des Zeichnens und sind gleichzeitig ein nützliches Augentraining. Durch einen kleinen Trick gelingt es Ihnen, den Raum vor der Bildfläche frei zu gestalten. Doch selbst wenn Sie nicht zeichnen wollen, erleben Sie anhand von Versuchen und Bildern, wie Ihr Gehirn Wirklichkeit erzeugt. Sie gewinnen dadurch Beobachtungsgabe und neue Erfahrungen. Die einzige Voraussetzung, ohne die Sie den Reiz dieser Bilder leider nicht entdecken können, sind zwei annähernd gleich gut sehende Augen (mit oder ohne Brille). Leseprobe. Abdruck erfolgt mit freundlicher Genehmigung der Rechteinhaber. Alle Rechte vorbehalten.

In dieser Anleitung steht Ihre Seherfahrung im Vordergrund. Sie können damit Ihr räumliches Sehen auf neue Weise

entdecken. Selbst wenn Sie nicht zum Zeichenstift greifen wollen, werden Sie vermutlich beim Betrachten der dreidimensionalen Zeichnungen nach der Methode ihres Entstehens fragen und schließlich auch wissen wollen, warum

gezeichnete Bildinhalte im Raum schweben können. Kaum ein anderes Seherlebnis erlaubt einen so tiefen Einblick

in das Geheimnis der räumlichen Wahrnehmung. Sobald Sie erkennen, wie einfach diese Zeichenmethode ist, werden Sie vermutlich selbst 3D-Bilder zu zeichnen

versuchen. Mit den hier erklärten wenigen Regeln ist dies leicht erlernbar. Sie eröffnen sich damit eine nicht auszuschöpfende Vielfalt räumlicher Gestaltungsmöglichkeiten. Dabei spielt es keine Rolle, ob Sie im

Zeichnen geübt sind oder Ihr Talent erst erproben und entfalten wollen, oder ob die Versuche Sie anregen. Allerdings darf ich Ihnen von Beginn an eine Voraussetzung nicht verschweigen: Sie benötigen zwei annähernd gleich gut am Sehvorgang beteiligte Augen (mit oder ohne Brille bzw. Kontaktlinsen). Falls dies zutrifft, werden Ihnen schon nach kurzer Zeit eigene 3D-Zeichnungen gelingen. Mit dem sogenannten Raumblick (genauer: mit dem Kreuzblick) betrachtet löst sich Ihr 3D-Bild von der ebenen

Bildfläche und schwebt als virtuelles Objekt vor der Zeichenebene. Sie können seinen Linien mit dem Finger im

Raum folgen, als wären diese wirklich dort vorhanden. Die einfache Handzeichnung, deren Bildinhalt plötzlich wie

eine Erscheinung im Raum zu sehen ist, macht deutlich, dass räumliche Wahrnehmung einzig und allein im Kopf entsteht. Doch obwohl nur Wahrnehmung im Kopf, füllt dieses virtuelle Objekt einen ganz

bestimmten, sogar messbaren realen Raum aus. Es entsteht also kein vorgetäuschter Raumeindruck im Sinne der perspektivischen Zeichnung, sondern das virtuelle Objekt schwebt tatsächlich mit bestimmtem Abstand und räumlicher Form vor der Bildfläche. Schon nach wenigen Übungen werde ich Ihnen einen Trick verraten, wie Sie mit Hilfe des Kreuzblicks dreidimensionale

Motive entwerfen können, ohne zu konstruieren. Die Zeichnung auf der Bildfläche entsteht dabei als Projektion Ihrer räumlichen Vorstellung. Damit gewinnt die Ausdruckskraft Ihrer Zeichnungen im wahrsten Sinne des

Wortes eine zusätzliche Dimension. Sie betreten künstlerisches Neuland.

Download and Read Online 3D: Sehen, verstehen, zeichnen, gestalten Siegfried Schrotta #JV29MPR6QUH

Lesen Sie 3D: Sehen, verstehen, zeichnen, gestalten von Siegfried Schrotta für online ebook3D: Sehen, verstehen, zeichnen, gestalten von Siegfried Schrotta Kostenlose PDF d0wnl0ad, Hörbücher, Bücher zu lesen, gute Bücher zu lesen, billige Bücher, gute Bücher, Online-Bücher, Bücher online, Buchbesprechungen epub, Bücher lesen online, Bücher online zu lesen, Online-Bibliothek, greatbooks zu lesen, PDF Beste Bücher zu lesen, Top-Bücher zu lesen 3D: Sehen, verstehen, zeichnen, gestalten von Siegfried Schrotta Bücher online zu lesen.Online 3D: Sehen, verstehen, zeichnen, gestalten von Siegfried Schrotta ebook PDF herunterladen3D: Sehen, verstehen, zeichnen, gestalten von Siegfried Schrotta Doc3D: Sehen, verstehen, zeichnen, gestalten von Siegfried Schrotta Mobipocket3D: Sehen, verstehen, zeichnen, gestalten von Siegfried Schrotta EPub